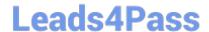

# 1Z0-506<sup>Q&As</sup>

Oracle Fusion Financials 11g Accounts Receivable Essentials

## Pass Oracle 1Z0-506 Exam with 100% Guarantee

Free Download Real Questions & Answers PDF and VCE file from:

https://www.leads4pass.com/1z0-506.html

100% Passing Guarantee 100% Money Back Assurance

Following Questions and Answers are all new published by Oracle
Official Exam Center

- Instant Download After Purchase
- 100% Money Back Guarantee
- 365 Days Free Update
- 800,000+ Satisfied Customers

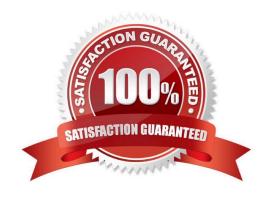

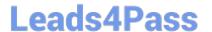

#### **QUESTION 1**

ABC, Inc. has business units A and B. ABC, Inc. acquires XYZ Corporation and adds business unit C. The Receivable Manager can see only transactions for business units A and B, but NOT C.

Why is business unit C NOT visible to the Receivables Manager?

- A. Business units A and B represent different legal entities as compared to business unit C.
- B. The Receivable Manager is NOT assigned with a data role relevant to business unit C.
- C. Business units A and B belong lo different ledgers than business unit C.
- D. Business units A and C belong to different subledgers than business unit C.

Correct Answer: B

#### **QUESTION 2**

Select three values that the dunning letter generation program includes.

- A. Invoice
- B. Unapplied
- C. Credit memo
- D. Debit memo
- E. Prepayments

Correct Answer: ABD

#### **QUESTION 3**

The Billing Specialist created and completed an invoice for \$100 for Customer A. She prints the invoice and realizes that the invoice should have been created for Customer B, not Customer A. The accounting for the transaction for Customer A is posted to the General ledger.

How can this be corrected?

- A. Create an adjustment for the entire amount and create a negative adjustment for Customer B.
- B. Create an on account credit memo for \$100 for the invoice and enter a new invoice for Customer B.
- C. Change the status of invoice to incomplete, and enter a new invoice for Customer B.
- D. Navigate to credit transaction link in the billing work area, credit the entire amount, and enter a new invoice for Customer B.

Correct Answer: D

### https://www.leads4pass.com/1z0-506.html

2024 Latest leads4pass 1Z0-506 PDF and VCE dumps Download

#### **QUESTION 4**

A dunning letter issued at the customer business operational-level includes which transactions?

- A. Only account level transactions.
- B. Only customer-level transactions
- C. Only bill-to-location-level transactions
- D. Customer-, account-, AND bill-to-location level transactions

Correct Answer: D

#### **QUESTION 5**

The Receivables Dashboard provides Information on Incomplete transactions. What are the parameters the dashboard uses to provide this information?

- A. Period, Business Unit, Transaction Type, Amount
- B. Period, Business Unit, Transaction Source, Amount
- C. Period, Business Unit, Status, Batch Type
- D. Period, Business Unit, Type, Amount

Correct Answer: B

Latest 1Z0-506 Dumps

1Z0-506 PDF Dumps

1Z0-506 Practice Test